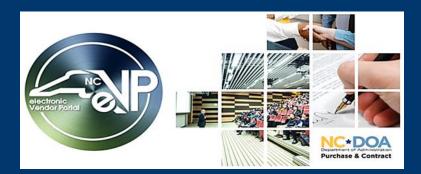

### The New eVP Updates

May 2023

# New electronic Vendor Portal (eVP) goes live Monday, July 10, 2023!

The functions of the current eVP, Interactive Purchasing System (IPS), and North Carolina Business Invitation Delivery System (NC BIDS) will be migrated to the new system on this date. To support this transition, there will be a week where no new solicitations are publicly posted and a subsequent week with no scheduled bid openings.

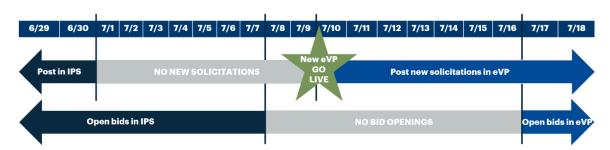

- No new solicitations will be posted from July 1 9.
- No bid openings will occur from July 8 16.
- Solicitations with a bid opening date on or before July 7, will remain in IPS.
- Users will be invited to post solicitations in the new eVP beginning on July 10, with bid opening dates on or after July 17.

**Note:** Solicitations posted in IPS on or before June 30, with a bid opening date on or after July 17, will be migrated to the new eVP. Addenda should not be posted July 1 - 9, 2023.

#### **NEW ENHANCEMENTS**

#### **Public Solicitations Search**

The Solicitations page will allow the public to search posted solicitations and view details such as addenda, tabulations, and awards. Tabulations and awards will now be available to search and view beyond the current 90-day limit.

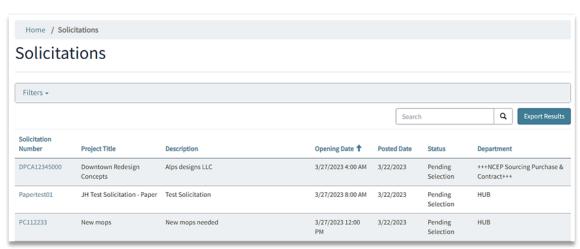

 ${\it Example\ table\ of\ solicitations\ available\ for\ public\ view\ in\ the\ new\ eVP.}$ 

# **Electronic Bid Submissions**

The new eVP electronic bid response submission interface will boast a much larger file size limit and the following attachment types: PDF, JPG, JPEG, PNG, MP4, CAD, DWG. Users may download all vendor responses for a solicitation into a single zip file for convenience.

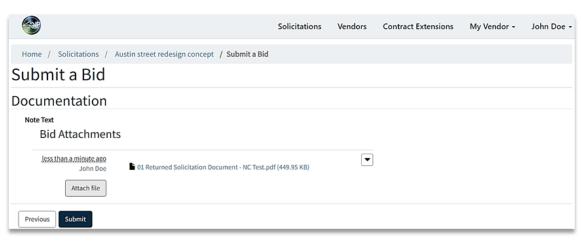

Example of a bid submission page, where registered vendors can upload documents up to 125MB each.

# **HUB Bid Opportunity Posting**

Users will no longer be required to post duplicate eVP solicitation entries in the HUB Bid Opportunities form. Solicitations will automatically post from eVP to the HUB Bid Opportunity site on a nightly basis.

# TRAINING UPDATE

Mark your calendar for a training webinar that will cover topics such as posting solicitations and searching for vendors. This is one session that will be offered three times:

- Tuesday, June 20
- Wednesday, June 28
- Tuesday, July 6

5:00 p.m. EST.

The session will be recorded and accessible for later viewing. Additional training materials will be available when the new system goes live.

Stay tuned for more emails highlighting new features and timeline. More information can be found on the NCEP News & Events page.

This message was sent to all procurement users registered in the Interactive Purchasing System (IPS). For any questions regarding this communication, contact the Help Desk at <a href="mailto:ephelpdesk@its.nc.gov">ephelpdesk@its.nc.gov</a> or 888-211-7440, option 1, M-F 7:30 a.m. to